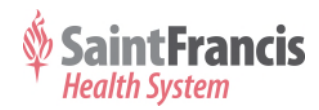

## *DISPLAY PRINT W-2 FORMS DISPLAY PRINT W-2 FORMS*

## *with MyHR@Home*

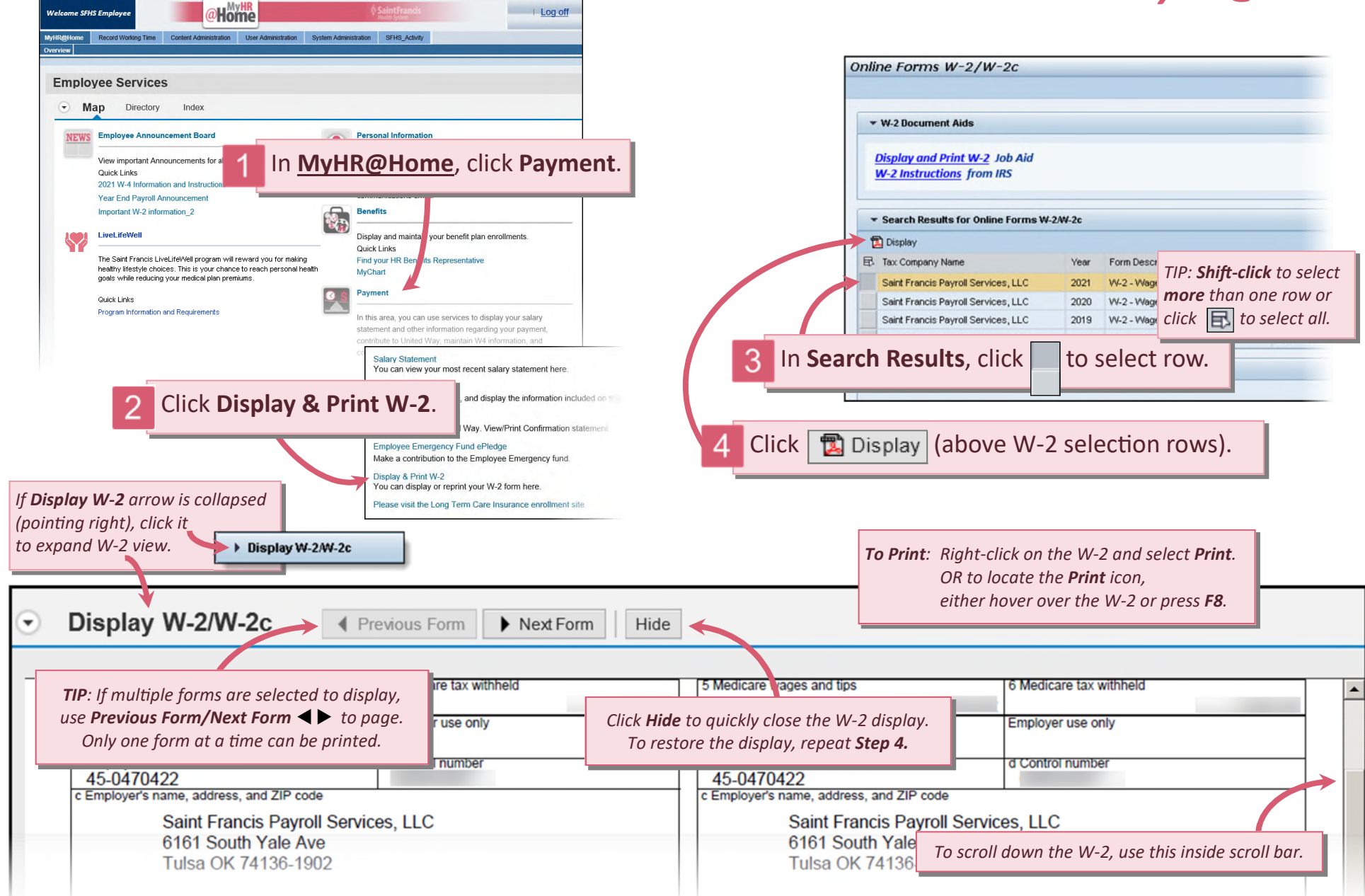